## One Control Minimal Series MIDI Solo Stereo Loop Inspired by Josh Smith 取扱説明書

このたびは One Control Minimal Series MIDI Solo Stereo Loop Inspired by Josh Smith をお買い上げいただきまして誠にありがとうございます。 本機の性能を発揮するためにも、ご使用の前に当説明書をお読みください。

現代を代表する世界的ブルースギタリスト、Josh Smith のアイディアを One Control が形に。One Control 初のシグネチャーモデルです。

少ない人数でもより複雑で高度なサウンドを生み出すために、システムをシンプルに操作できるステレオループ。そして、それをシステム内で複 数同時に操作できるようにする。

つまり、システムの任意の場所に設置し、包括的にコントロールすることができるスイッチャーです。

本体にフットスイッチはなく、エフェクトループの ON/OFF 操作は MIDI コントロールから行います。 受信する MIDI チャンネルは側面の DIP スイッチを使用し、1~4 に設定できます。 ループの ON/OFF は MIDI プログラムチェンジ(PC)、またはコントロールチェンジ(CC)シグナルから行います。 PC#0 を受信すればループは OFF(バイパス)、PC#1 を受信すればループは ON になります。 また、CC#102 を使用すれば Value=0~63 で OFF(バイパス)、Value=64~127 で ON になります。DIP スイッチで設定した MIDI チャンネルであれ ば、PC と CC のどちらを使用してもコントロールすることができます。

本体にあるインプット、アウトプット、およびエフェクトループのセンド、リターン端子はすべて TRS ステレオプラグに対応していて、フルステレオ ループとして使用可能。 さらに、M>S スイッチにより、TS モノラルケーブルをインプットに接続してもステレオとして使うことが可能です。

モノラルで出力されたシグナルが、エフェクトループに接続されたエフェクトによりステレオとなった場合、アウトプットからはステレオシグナルで出 力できます。

もちろん、すべての端子に TS モノラルプラグのケーブルを接続すれば、MIDI で操作できるモノラル 1 ループとして動作します。

4 つの MIDI チャンネルに分けて使用することができるので、ペダルボードやラックケースなど、離れたところに設置した複数の MIDI Solo Stereo Loop を MIDI コントロールから一括管理することが可能。

また、MIDI コントロールによる ON/OFF 操作を行うため、One Control Caiman Tail Loop や OC10+Croc Eye を使用したスイッチングシステムの 追加エフェクトループとして動作させることもできます。

アイディアにより様々な使い方があり、より多くのシステムに対応できるシンプルで小さなスイッチャー。それが Minimal Series MIDI Solo Stereo Loop Inspired by Josh Smith なのです。

●使い方 本体に電源を接続すると、LEDが点滅して現在のMIDIチャンネルを示します。例えばLEDが1回点滅すればチャンネル1、4回 点滅すればチャンネル4です。 MIDIメッセージを用いてPCまたはCCによりスイッチングの切り替えが行えます。 MIDI PC:#0でOFF、#1でON MIDI CC:CC#102 Value 0~63でOFF、64~127でON

●スペック 消費電流:100mA サイズ:35 x 48 x 98mm 重量:127g

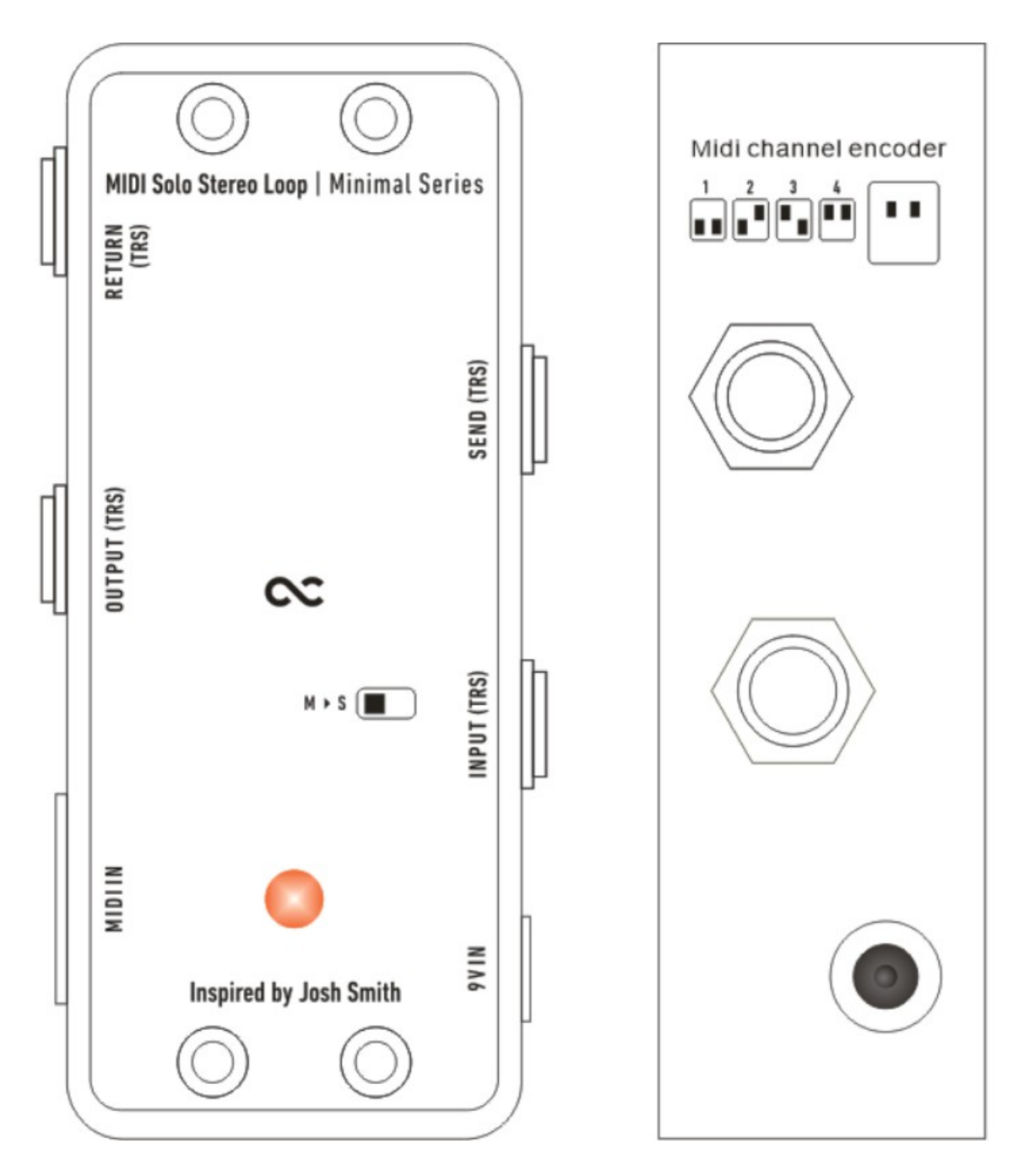

- 1. 9VDC INPUT:スタンダードなセンターマイナスDC9Vアダプターを接続します。
- 2. LED:ループON時に点灯します。
- 3. LOOP SEND (Stereo):ループON時にループに接続したペダルへのシグナルを出力します。
- 4. LOOP RETURN(Stereo):ループに接続したペダルからのシグナルを入力します。
- 5. INPUT(Stereo):楽器側のケーブルを接続します。
- 6. OUTPUT(Stereo):アンプ側のケーブルを接続します。
- 7. MIDI IN:MIDIコントローラーからのMIDIメッセージを入力します。
- 8. M>S: 接続する機器に合わせて切り替えます。
- 左ポジション:モノラルインプット→ステレオセンド、リターン、アウトプット
- 右ポジション:ステレオインプット→ステレオセンド、リターン、アウトプット
	- モノラルインプット→モノラルセンド、リターン、アウトプット
	- ステレオインプット→モノラルセンド、リターン、アウトプット
- 9. Midi Channel Encoder:入力するMIDIチャンネルを設定します。設定できるのはMIDI Ch.1~4です。 スイッチ横にある図のとおりに設定します。